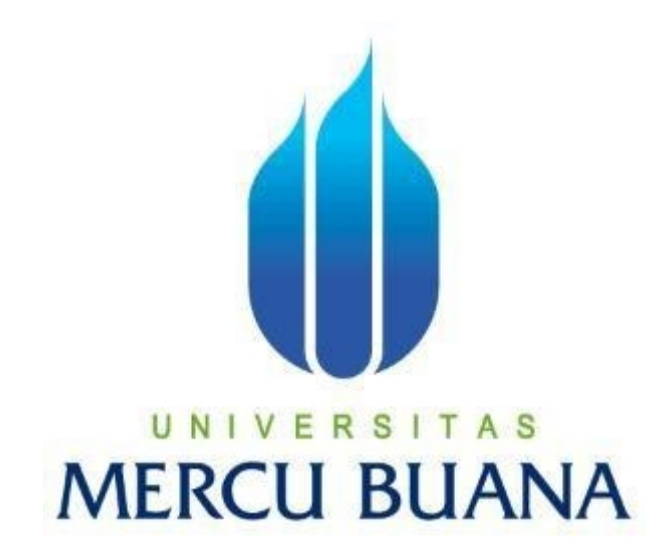

# **APLIKASI WEB MONITORING UNTUK PEMBAYARAN PAJAK BUMIDAN BANGUNAN (STUDI KASUS: BADAN PENDAPATAN DAERAH KABUPATENSIKKA-NTT)**

Yustino Antonio Tibo Naro 41818010123

**PROGRAM STUDI SISTEM INFORMASI FAKULTAS ILMU KOMPUTER UNIVERSITAS MERCU BUANA JAKARTA 2022**

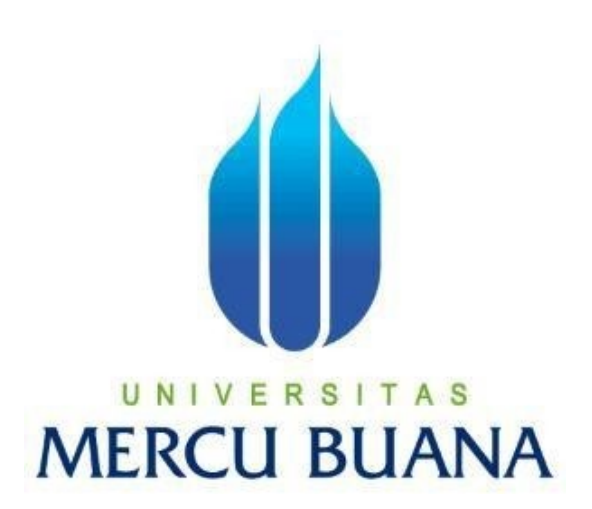

# **APLIKASI WEB MONITROING UNTUK PEMBAYARAN PAJAK BUMIDAN BANGUNAN (STUDI KASUS: BADAN PENDAPATAN DAERAH KABUPATEN SIKKA-NTT)**

*Laporan Tugas Akhir*

Diajukan Untuk Melengkapi Salah Satu Syarat Memperoleh Gelar Sarjana Komputer

Oleh:

Yustino Antonio Tibo Naro 41818010123

**PROGRAM STUDI SISTEM INFORMASI FAKULTAS ILMU KOMOUTER UNIVERSITAS MERCU BUANA JAKARTA 2022**

## HALAMAN PERNYATAAN ORISINALITAS

## SURAT PERNYATAAN ORISINALITAS

: 41818010123

Yang bertanda tangan di bawah ini:

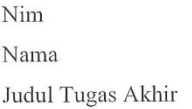

: Yustino Antonio Tibo Naro

: Aplikasi Web Monitoring untuk Pembayaran Pajak Bumi dan Bangunan di Badan Pendapatan Daerah Kabupaten Sikka-NTT

Menyatakan bahwa Laporan Tugas Akhir ini adalah hasil karya nama yangtercantum diatas dan bukan plagiat. Apabila ternyata ditemukan di dalam Laporan Tugas Akhir ini terdapat unsur plagiat, maka nama di atas siap untuk mendapatkan sanksi akademik yang terkait dengan hal tersebut.

Jakarta, 21 Maret 2023 C2AJX004223429 Yustino Antonio 1100 Naro 41818010123

## **HALAMAN PENGESAHAN**

**UNIVERSITAS MERCU BUANA**

## **LEMBAR PENGESAHAN**

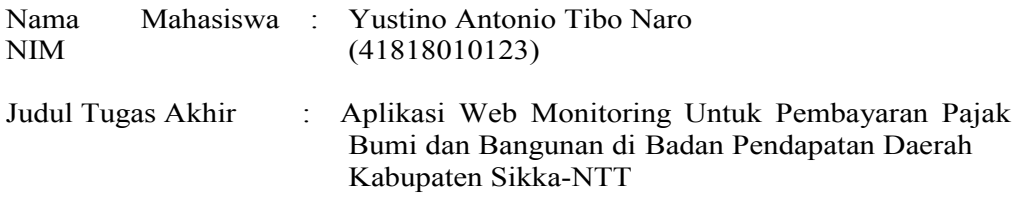

Tugas Akhir ini telah diperiksa dan disidangkan sebagai salah satu persyaratan untuk memperoleh gelar Sarjana pada Program Studi Sistem Informasi, Fakultas Ilmu Komputer, Universitas Mercu Buana.

Jakarta, 31 Januari 2023

Menyetujui,

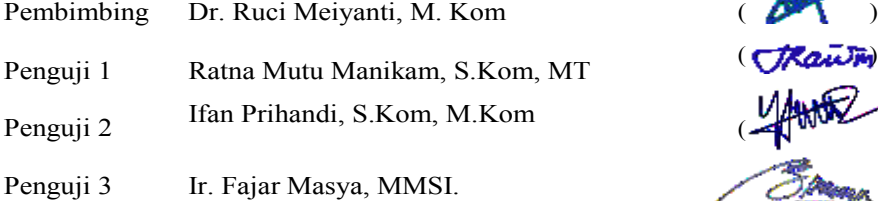

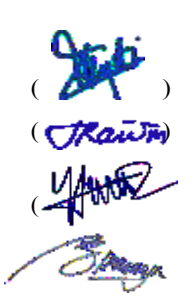

Mengetahui,

**(Dr. Puji Rahayu, M.Kom.)**

**Sek. Prodi Sistem Informasi**

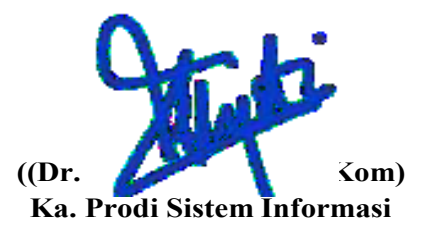

### **KATA PENGANTAR**

Puji syukur di panjatkan kepada Tuhan Yang Maha Esa yang telah memberikan rahmat dan karunianya, penulis dapat menyelesaikan Laporan Tugas Akhir yang berjudul "Aplikasi Web Monitoring untuk Pembayaran Pajak Bumi dan Bangunan di Badan Pendapatan Daerah Kabupaten Sikka".

Penulis menyadari bahwa Laporan Tugas Akhir ini tidak akan terwujud tanpa bantuan, dan bimbingan dari berbagai pihak. Oleh karena itu, penulis mengucapkan terima kasih kepada:

- 1. Ibu Ruci Meiyanti, Dr., S.Kom, M.Kom selaku dosen pembimbing dan Kaprodi Sistem Informasi yang telah memberikan bimbingan, masukan dan saran sehingga penulis dapat menyelesaikan laporan ini.
- 2. Ibu Puji Rahayu, Dr, M.Kom selaku Koordinator Tugas Akhir Program Studi Sistem Informasi.
- 3. Semua Bapak dan Ibu dosen Program Studi Sistem Informasi yang telah memberikan ilmu selama proses perkuliahan berlangsung.
- 4. Kepada kedua orang tua yang selalu memberikan doa, motivasi dan semangat untuk menyelesaikan Laporan Tugas Akhir ini.
- 5. Sahabat dan komunitas yang membantu namun tidak bisa di sebutkan satu persatu.

Akhir kata, penulis mengharapkan segala bentuk saran serta masukan bahkan kritik yang membangun dari berbagai pihak. Semoga Laporan Tugas Akhir ini dapat bermanfaat bagi semua pihak khususnya dalam bidang teknolohi informasi.

## HALAMAN PERNYATAAN PERSETUJUAN PUBLIKASI TUGAS **AKHIR**

×

#### SURAT PERNYATAAN PERSETUJUAN PUBLIKASI TUGAS AKHIR

Sebagai mahasiswa Universitas Mercu Buana, saya yang bertanda tangan di bawahini:

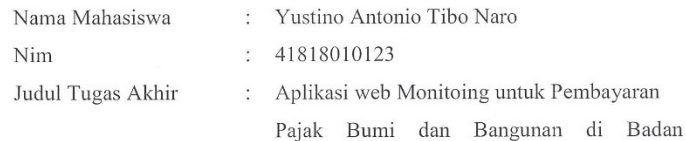

Pendapatan Daerah Kabupaten Sikka-NTT

Dengan ini memberikan izin dan menyetujui untuk memberikan kepada UniversitasMercu Buana Hak Bebas Royalti Noneksklusif (None-Exclusive Royalty Free right) atas karya ilmiah saya yang berjudul diatas beserta perangkat yang ada (jikadiperlukan).

Dengan Hak Bebas Royalti/Noneksklusif ini Universitas Mercu Buana berhal menyimpan mengalihmedia/formatkan, mengelola dalam bentuk pangkalan data (database), merawat dan mempublikasikan tugas akhir saya.

Selain itu, demi pengembangan ilmu pengetahuan di lingkungan Universitas MercuBuana, saya memberikan izin kepada peneliti di Lab Riset Fakultas Ilmu Komputer, Universitas Mercu Buana untuk menggunakan dan mengembangkan hasil riset yang ada dalam tugas akhir untuk kepentingan riset dan publikasi selama tetap mencantumkan nama saya sebagai penulis/pencipta dan sebagai pemilik Hak Cipta.

Demikian pernyataan ini saya buat dengan sebenarnya.

Jakarta, 21 Maret 2023 6DAJX004223443 Yustino Antonio Tibo Naro 41818010123

### **ABSTRAK**

Badan Pendapatan daerah Kabupaten Sikka Provinsi Nusa Tenggara Timur adalah satuan kerja (SKPD) pemerintahan Kabupaten Sikka yang bertugas dalam melakukan pemungutan, penagihan dan pengawasan pajak dan retribusi pada pemerintahan Kabupaten Sikka. Pada Badan Pendapatan Daerah Kabupaten Sikka, belum adanya proses monitoring pembayaran di kelurahan ataupun desa, sehingga petugas penagih dan pemungut datang langsung setiap bulan jatuh tempoh pembayaran pajak, dan rata rata waktu penyetoran tidak menentu dan bahkan ada yang tidak menyetor selama bertahun tahun, sehingga ketika wajib pajak mengecek data di Bapenda, data wajib pajak tidak muncul dan dapat di katakan belum membayar pajak di tahun tersebut, dan sampai wajib pajak membuktikan dengan bukti pembayaran yang telah dibayarkan di kelurahan atau sampai pihak kelurahan menyetorkan ke Bapenda. Dibutuhkannya sistem monitoring pembayaran pajak sehingga dapat mempermudah pelayanan pembayaran pajak serta memonitoring pembayaran yang terjadi di kelurahan ataupun desa. Pada penelitian ini penulis menggunakan metode *prototype Rapid Application Development (RAD)* dengan mengikuti tahapannya yaitu requirement, design, dan implementasi. Hasil dari penelitian ini adalah berguna untuk mempermudah proses monitoring pelayanan pembayaran pajak yang dilakukan di kelurahan ataupun desa, sehingga dapat mengetahui wajib pajak yang sudah membayar pajak dan belum membayar pajak.

**Kata kunci**: Bapenda, Sistem informasi, Web, Monitoring, Pembayaran pajak

### *ABSTRACT*

*The regional revenue agency of sikka regency, east Nusa Tenggara Timur is a work unit (SKPD) of the sikka regency government which is tasked with collecting, collecting and supervising taxes and fees in the sikka regency government. At the sikka regency regional revenue agency, there is no monitoring process for payments in the sub-district or village, so that collecting and collecting officers come directly every month when tax payments are due, and the average deposit time is uncertain and some have not even made a deposit for years. So that when itis mandatory to check tax data at bapenda, the taxpayer's data does not appear and it can be said that he has not paid taxes in that year, and until the taxpayer proves it with proof of payment that has been made at the sub-district or until the sub district makes a deposit to bapenda. A tax payment monitoring system is neededso that it can facilitate tax payment service and monitori payments that occur in subdistricts or villages. In this study the authors used the Rapid Application Development (RAD) prototype method by following the stages, namely requerments, design, and, implementation. The result of this study are usefull for facilitating the process of monitoring tax payment services carried out in subdistricts or villages, so that taxpayers can find out who have paid taxes and who have not paid taxes.*

*Keywords: Bapenda, Information system, Website, Monitoring, Tax payment*

## **DAFTAR ISI**

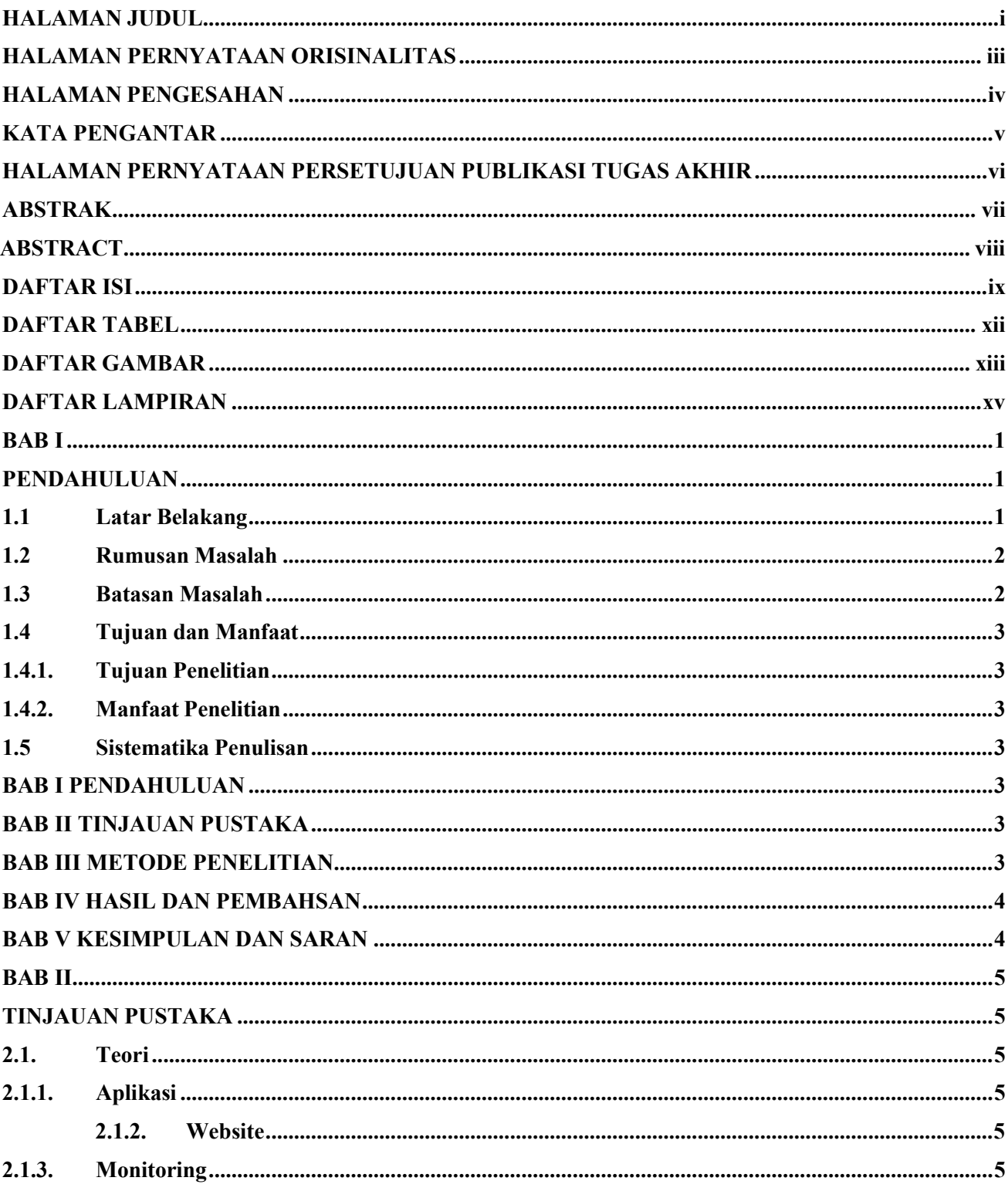

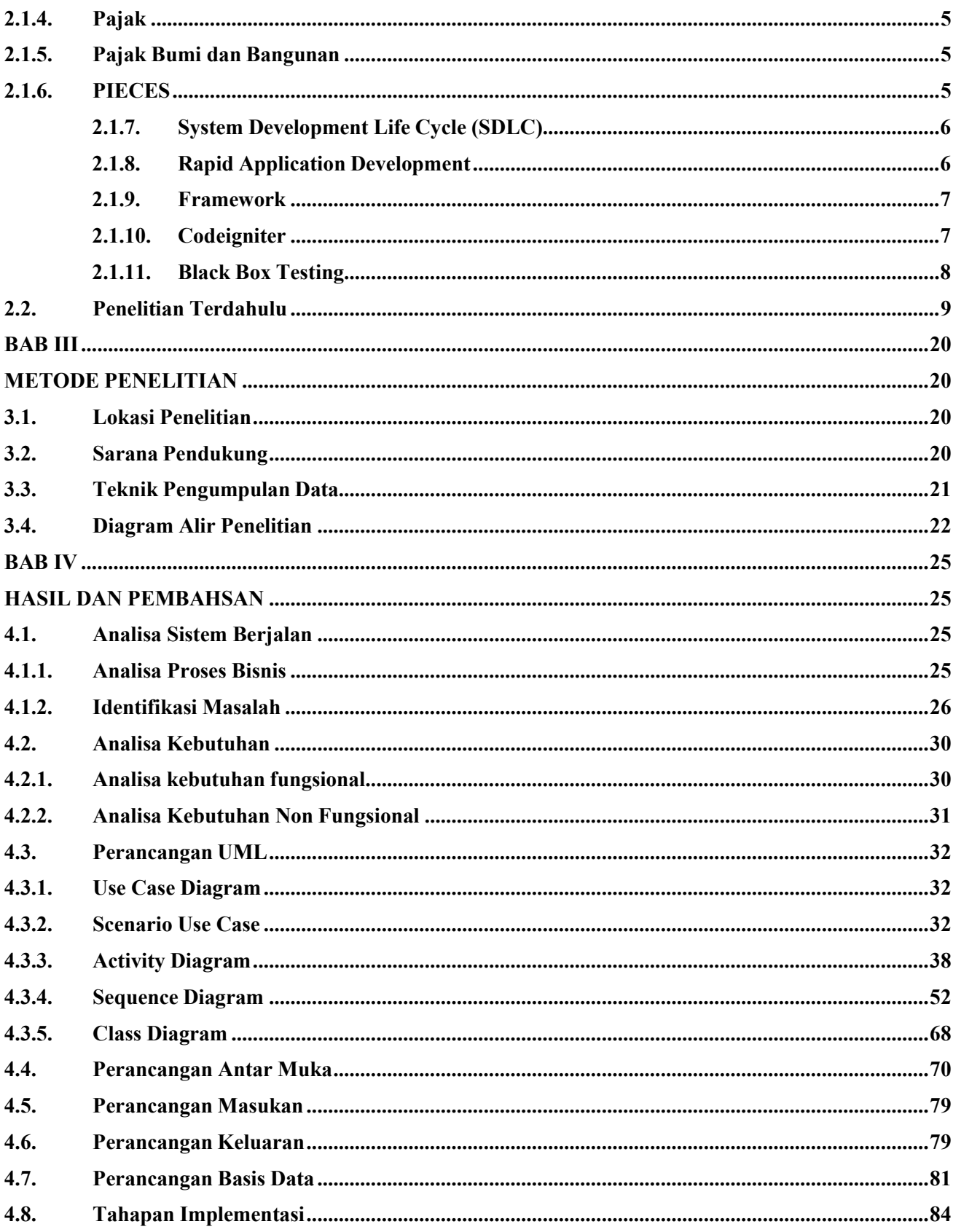

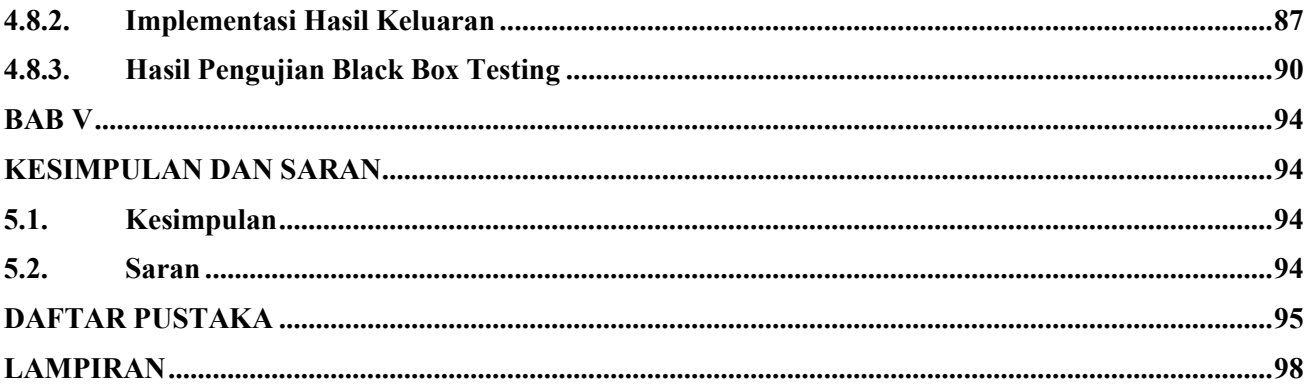

## **DAFTAR TABEL**

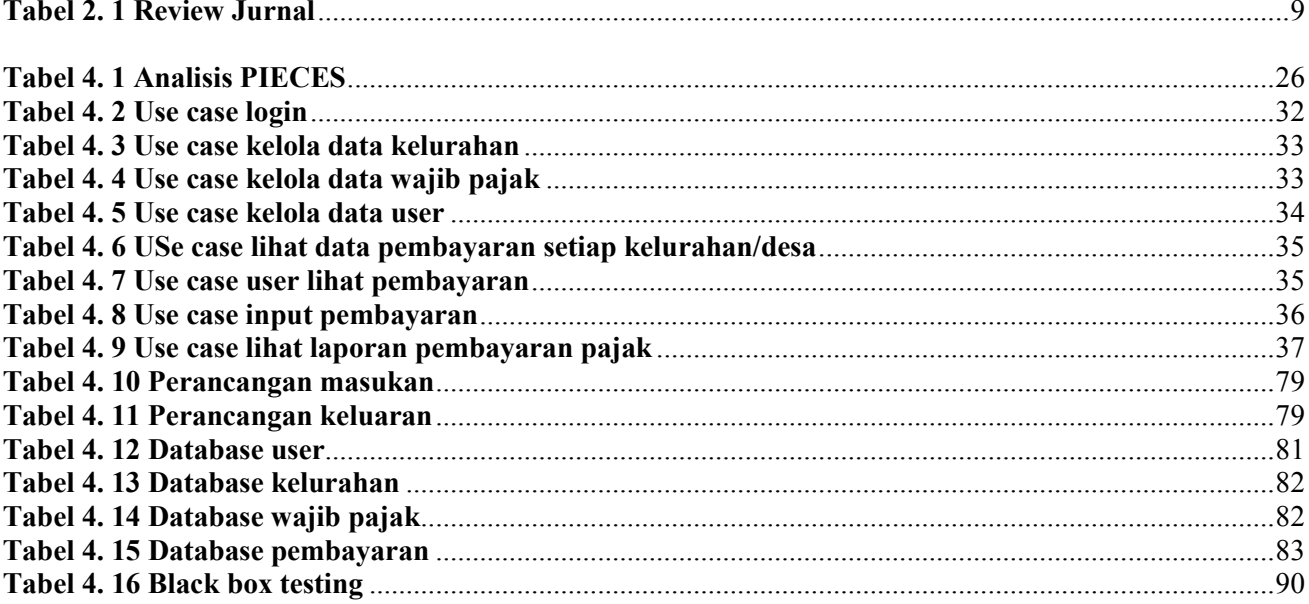

## **DAFTAR GAMBAR**

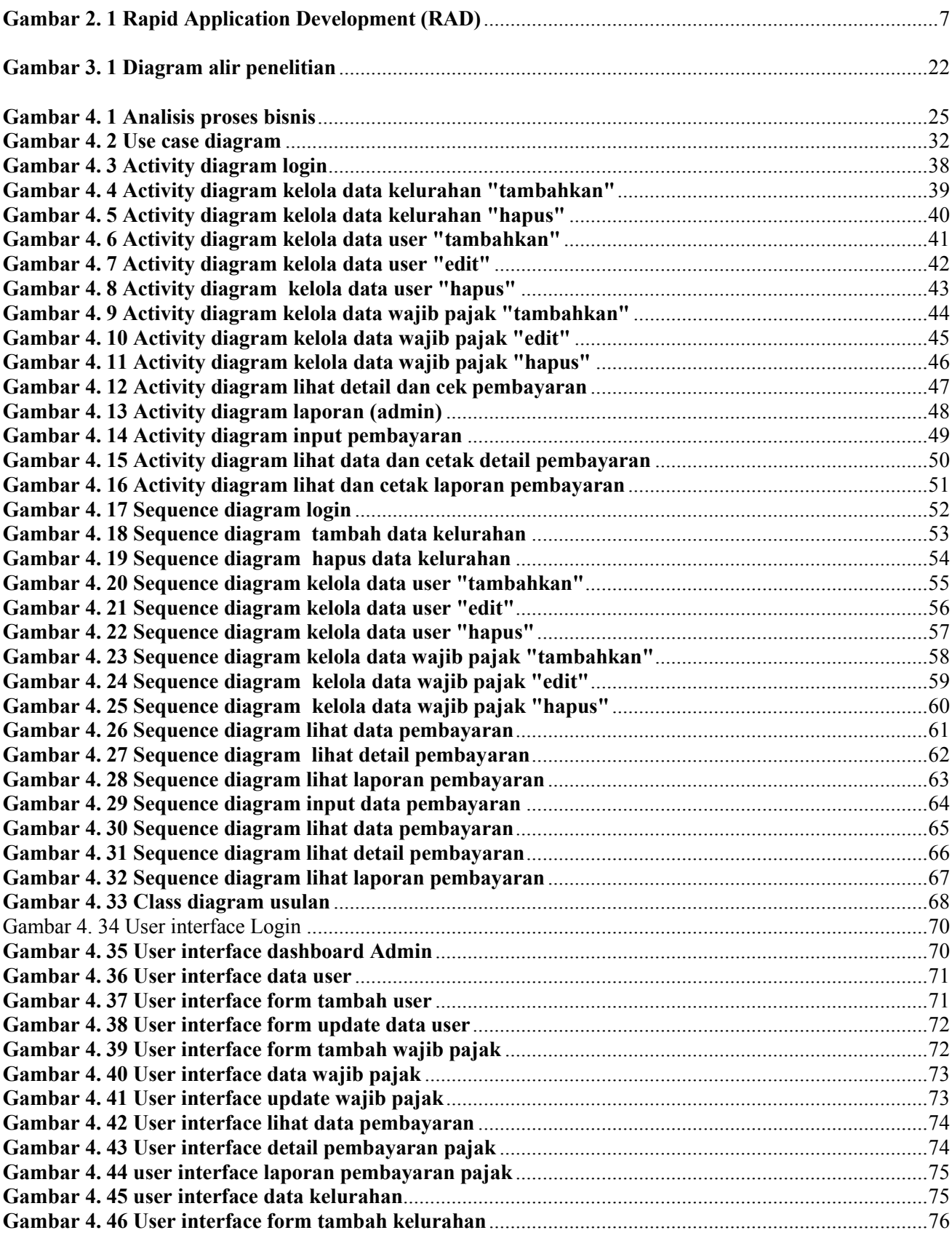

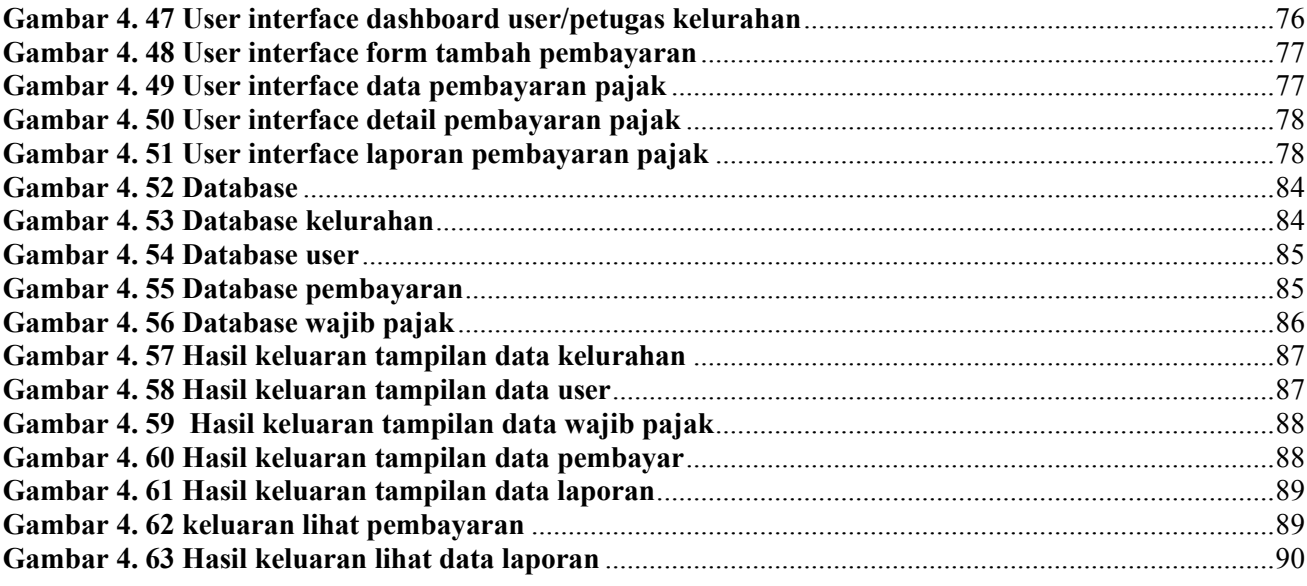

## **DAFTAR LAMPIRAN**

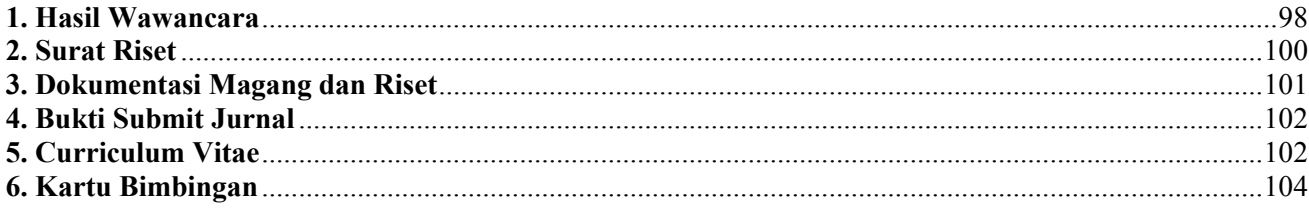